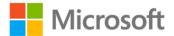

## Start Here!<sup>™</sup> Learn Microsoft Visual Basic 2012

Michael Halvorson ISBN: 978-0-7356-7298-7 First printing: December, 2012

To ensure the ongoing accuracy of this book and its companion content, we've reviewed and confirmed the errors listed below. If you find a new error, we hope you'll report it to us on our website: www.microsoftpressstore.com/contact-us/errata.

| Page | Location                              | Description                                                                                                    | Date corrected |
|------|---------------------------------------|----------------------------------------------------------------------------------------------------|----------------|
| 2    | Third<br>paragraph,<br>third sentence | Reads:<br>techniques that developers use to a build Windows                                                      | 1/19/2015      |
|      |                                       | Should read:<br>techniques that developers use to build Windows                                                  |                |
| 131  | Step 5                                | Reads:<br>5. In Solution Explorer, right-click the file App.xaml, and then click the<br>View Designer command.   | 1/19/2015      |
|      |                                       | Should read:<br>5. In Solution Explorer, right-click the file App.xaml, and then click the<br>View Code command. |                |